# **Numpy (tableaux de données multi-dimensionnels) et matplotlib (visualisation en 2D et 3D pour Python)**

Slim Essid : slim.essid@telecom-paristech.fr Alexandre Gramfort : alexandre.gramfort@telecom-paristech.fr

adapté du travail de J.R. Johansson (robert@riken.jp) [http://dml.riken.jp/~rob/ \(http://dml.riken.jp/~rob/\)](http://dml.riken.jp/~rob/)

In  $[1]:$  # et JUSTE POUR MOI (pour avoir les figures dans le notebook) %**matplotlib** inline

# **Introduction**

- numpy est un module utilisé dans presque tous les projets de calcul numérique sous Python
	- Il fournit des structures de données performantes pour la manipulation de vecteurs, matrices et tenseurs plus généraux
	- numpy est écrit en C et en Fortran d'où ses performances élevées lorsque les calculs sont vectorisés (formulés comme des opérations sur des vecteurs/matrices)
- matplotlib est un module performant pour la génération de graphiques en 2D et 3D
	- syntaxe très proche de celle de Matlab
	- supporte texte et étiquettes en  $\cancel{E T_E}$ X
	- sortie de qualité dans divers formats (PNG, PDF, SV, EPS...)
	- interface graphique intéractive pour explorer les figures

Pour utiliser numpy et matplotlib il faut commencer par les importer :

In [2]: **import numpy as np import matplotlib.pyplot as plt**

On peut plus simplement faire :

In [3]: **from numpy import** \* **from matplotlib.pyplot import** \*

# *Arrays* **numpy**

Dans la terminologie numpy, vecteurs, matrices et autres tenseurs sont appelés *arrays*.

# **Création d'***arrays* **numpy**

Plusieurs possibilités:

- a partir de listes ou n-uplets Python
- en utilisant des fonctions dédiées, telles que arange, linspace, etc.
- par chargement à partir de fichiers

### **A partir de listes**

Au moyen de la fonction numpy.array :

```
In [4]: # un vecteur: l'argument de la fonction est une liste Python
        v = np.array([1, 3, 2, 4])print v
        print type(v)
        [1 3 2 4]
        <type 'numpy.ndarray'>
```
On peut alors visualiser ces données :

```
In [5]: |v = np.array([1, 3, 2, 4])x = np.array([0, 1, 2, 3])plt.figure()
        plt.plot(x, v, 'rv--', label='v(x)')
        plt.legend(loc='lower right')
        plt.xlabel('x')
        plt.ylabel('v')
        plt.title('Mon titre')
        plt.xmlim([-1, 4])plt.ylim([0, 5])
        plt.show()
        plt.savefig('toto.png')
```
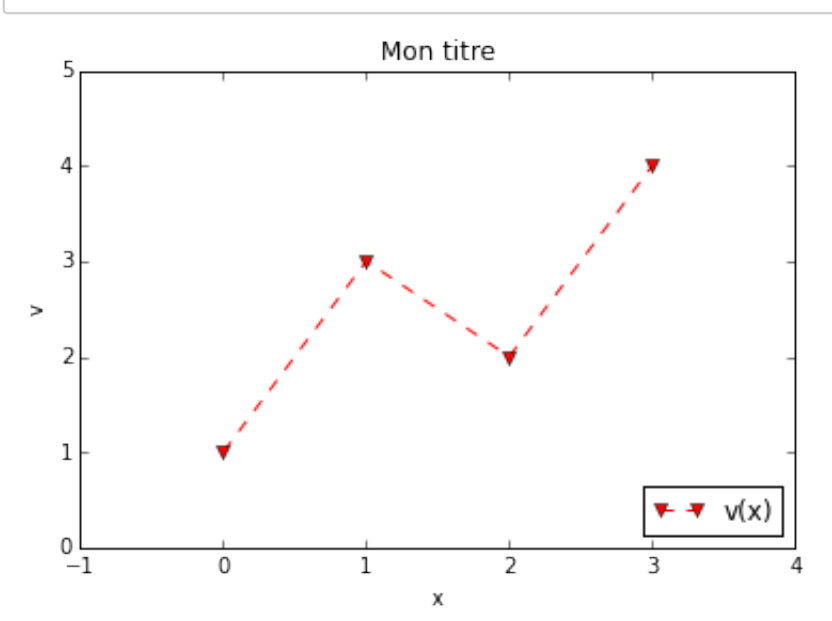

<matplotlib.figure.Figure at 0x1105f3310>

On peut omettre show(), lorsque la méthode ion() a été appelée ; c'est le cas dans Spyder et pylab

Pour définir une matrice (array de dimension 2 pour numpy):

```
In [14]: # une matrice: l'argument est une liste emboitée
         M = np.array([1, 2], [3, 4]])print M
         [[1 2]
           [3 4]]
In [15]: |M[0, 0]Out[15]: 1
```
Les objets v et M sont tous deux du type ndarray (fourni par numpy)

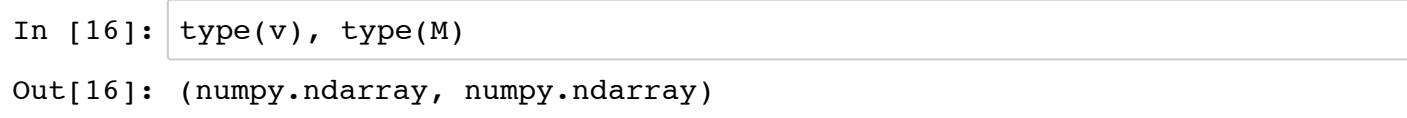

v et M ne diffèrent que par leur taille, que l'on peut obtenir via la propriété shape :

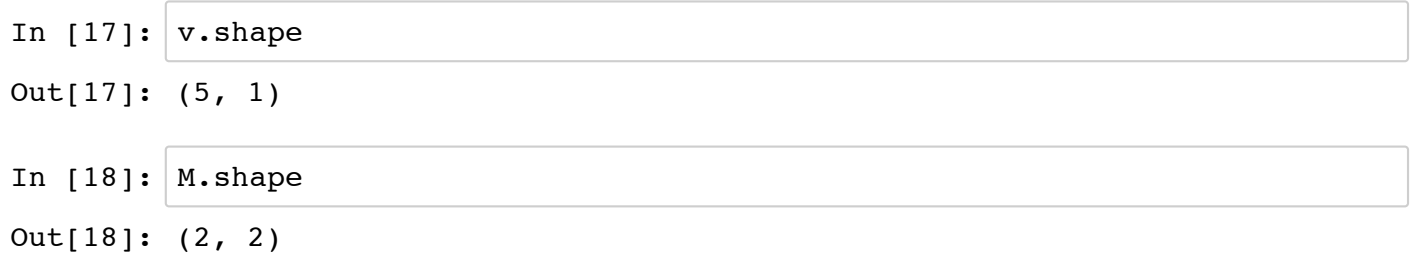

Pour obtenir le nombre d'éléments d'un *array* :

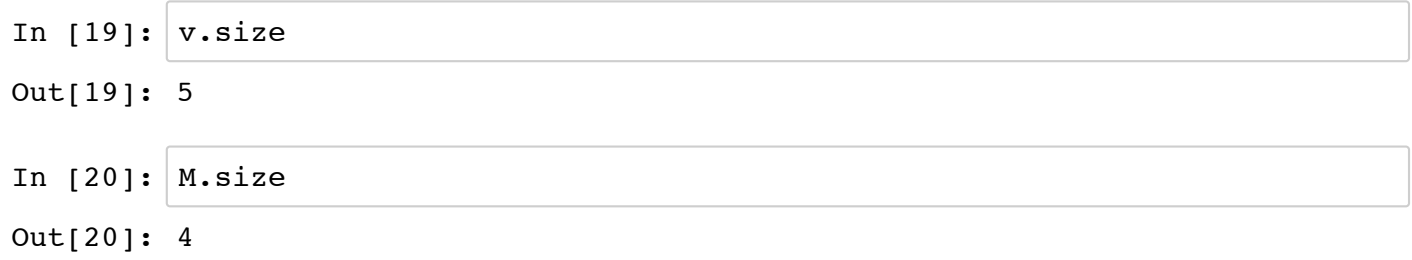

On peut aussi utiliser numpy.shape et numpy.size

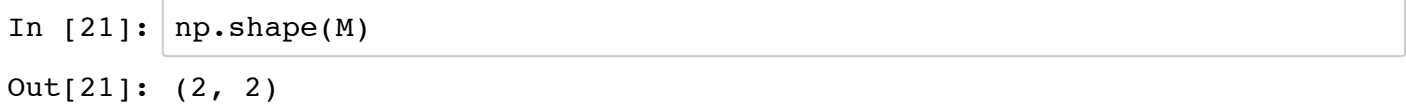

Les *arrays* ont un type qu'on obtient via dtype:

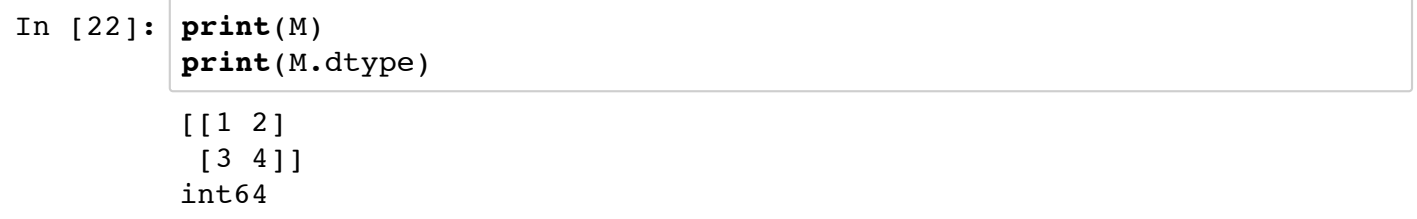

Les types doivent être respectés lors d'assignations à des *arrays*

```
In [23]: |M[0,0] = "hello"--------------------------------------------------------------------
          -------
         ValueError and the Communication of the Communication of Traceback (most recent call
         l last)
         <ipython-input-23-a09d72434238> in <module>()
         ---> 1 M[0,0] = "hello"ValueError: invalid literal for long() with base 10: 'hello'
```
### **Attention !**

In  $[24]$ :  $a = np.array([1,2,3])$  $a[0] = 3.2$ **print** a a.dtype [3 2 3] Out[24]: dtype('int64') In  $[25]: |a = np.array([1,2,3], dtype = np.int64)]$  $b = np.array([2,2,3], dtype=np.int64)$  $b = b \cdot a \cdot \text{style}(\text{float})$ **print** a / b  $[0.5 \ 1. \ 1.]$ 

On peut définir le type de manière explicite en utilisant le mot clé dtype en argument:

In  $[26]$ :  $M = np.array([1, 2], [3, 4]], dtype=complex)$ M Out[26]: array([[ 1.+0.j, 2.+0.j],  $[3.+0-j, 4.+0-j]]$ 

- Autres types possibles avec dtype : int, float, complex, bool, object, etc.
- On peut aussi spécifier la précision en bits: int64, int16, float128, complex128.

### **Utilisation de fonction de génération d'***arrays*

#### **arange**

In [27]: # create a range x = np.arange(0, 10, 2) # arguments: start, stop, step x Out[27]: array([0, 2, 4, 6, 8]) In [28]: x = np.arange(-1, 1, 0.1) x Out[28]: array([ -1.00000000e+00, -9.00000000e-01, -8.00000000e-01, -7.00000000e-01, -6.00000000e-01, -5.00000000e-01, -4.00000000e-01, -3.00000000e-01, -2.00000000e-01, -1.00000000e-01, -2.22044605e-16, 1.00000000e-01, 2.00000000e-01, 3.00000000e-01, 4.00000000e-01, 5.00000000e-01, 6.00000000e-01, 7.00000000e-01, 8.00000000e-01, 9.00000000e-01])

#### **linspace and logspace**

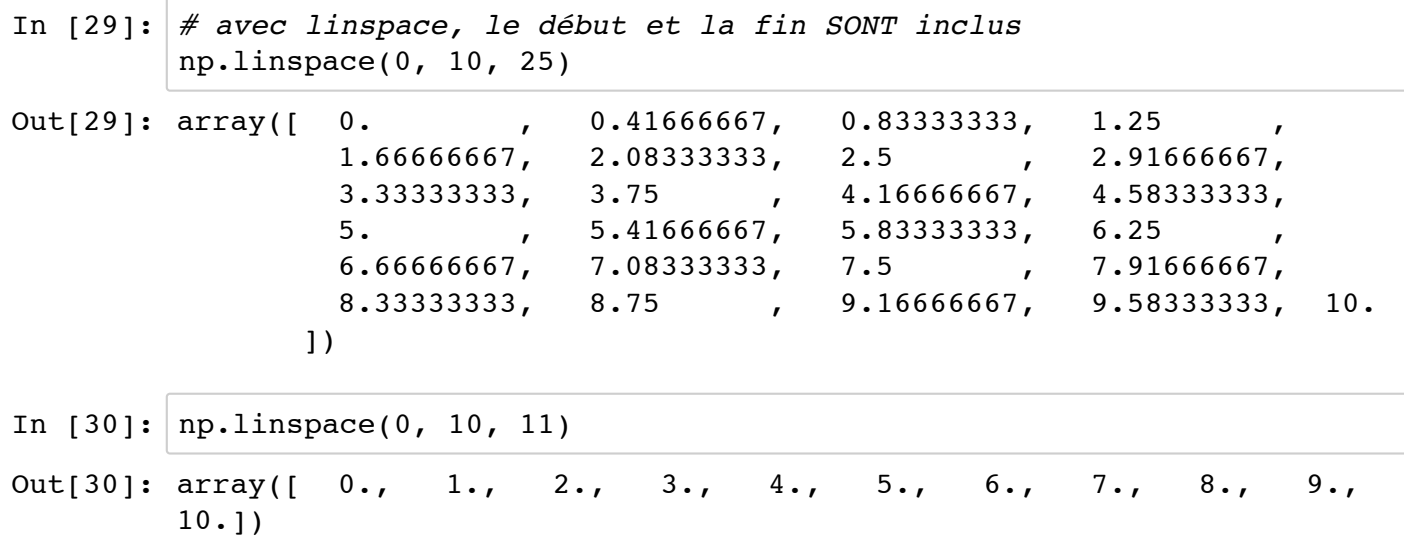

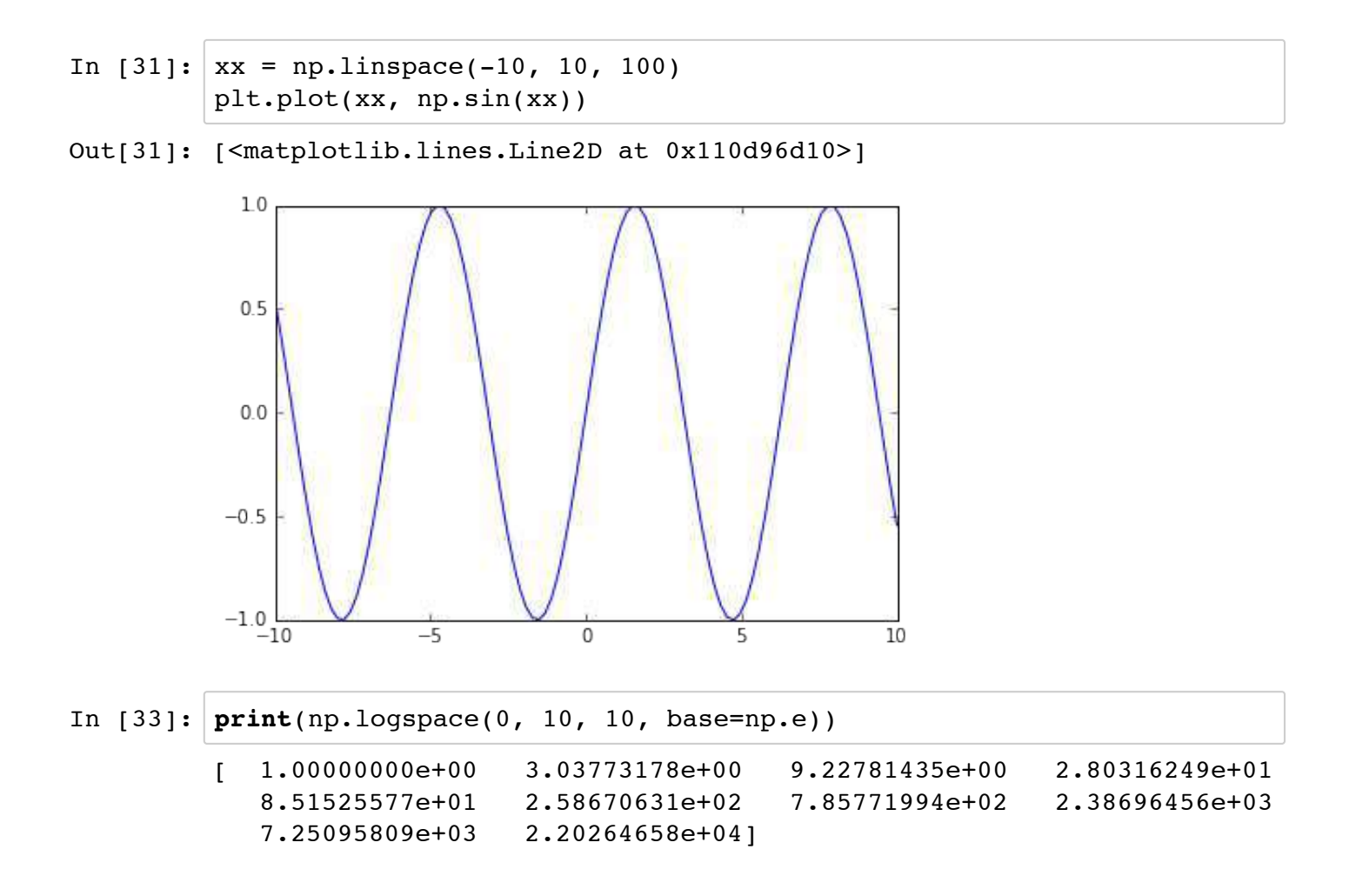

#### **mgrid**

In  $[34]: |x, y = np.mgrid[0:5, 0:5]$ In  $[35]: |x$ Out[35]: array([[0, 0, 0, 0, 0],  $[1, 1, 1, 1, 1],$  $[2, 2, 2, 2, 2]$  [3, 3, 3, 3, 3],  $[4, 4, 4, 4, 4]$ ] In  $[36]: |y|$ Out[36]: array([[0, 1, 2, 3, 4], [0, 1, 2, 3, 4],  $[0, 1, 2, 3, 4],$  $[0, 1, 2, 3, 4],$  $[0, 1, 2, 3, 4]]$ 

In [38]: xx, yy = np.mgrid[-50:50, -50:50] plt.imshow(np.angle(xx + 1j\*yy)) plt.axis('on') plt.colorbar() plt.figure() plt.imshow(np.abs(xx + 1j\*yy)) plt.axis('on') plt.colorbar()

Out[38]: <matplotlib.colorbar.Colorbar instance at 0x111da4320>

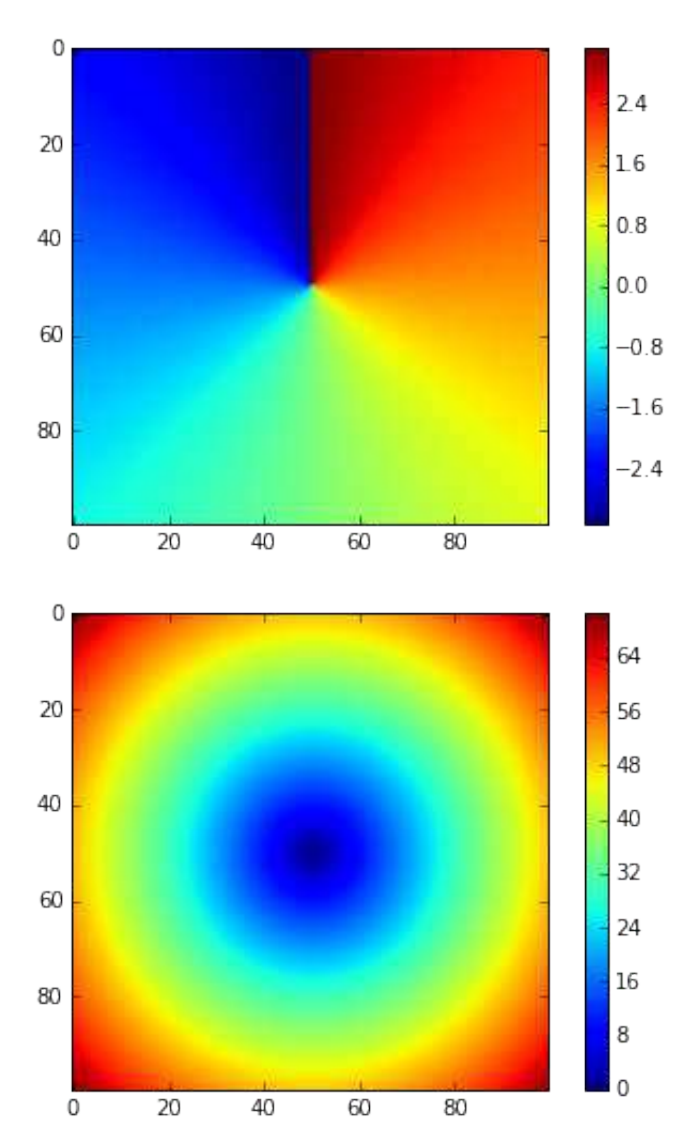

#### **Données aléatoires**

In 
$$
[39]:
$$
 from numpy import random

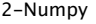

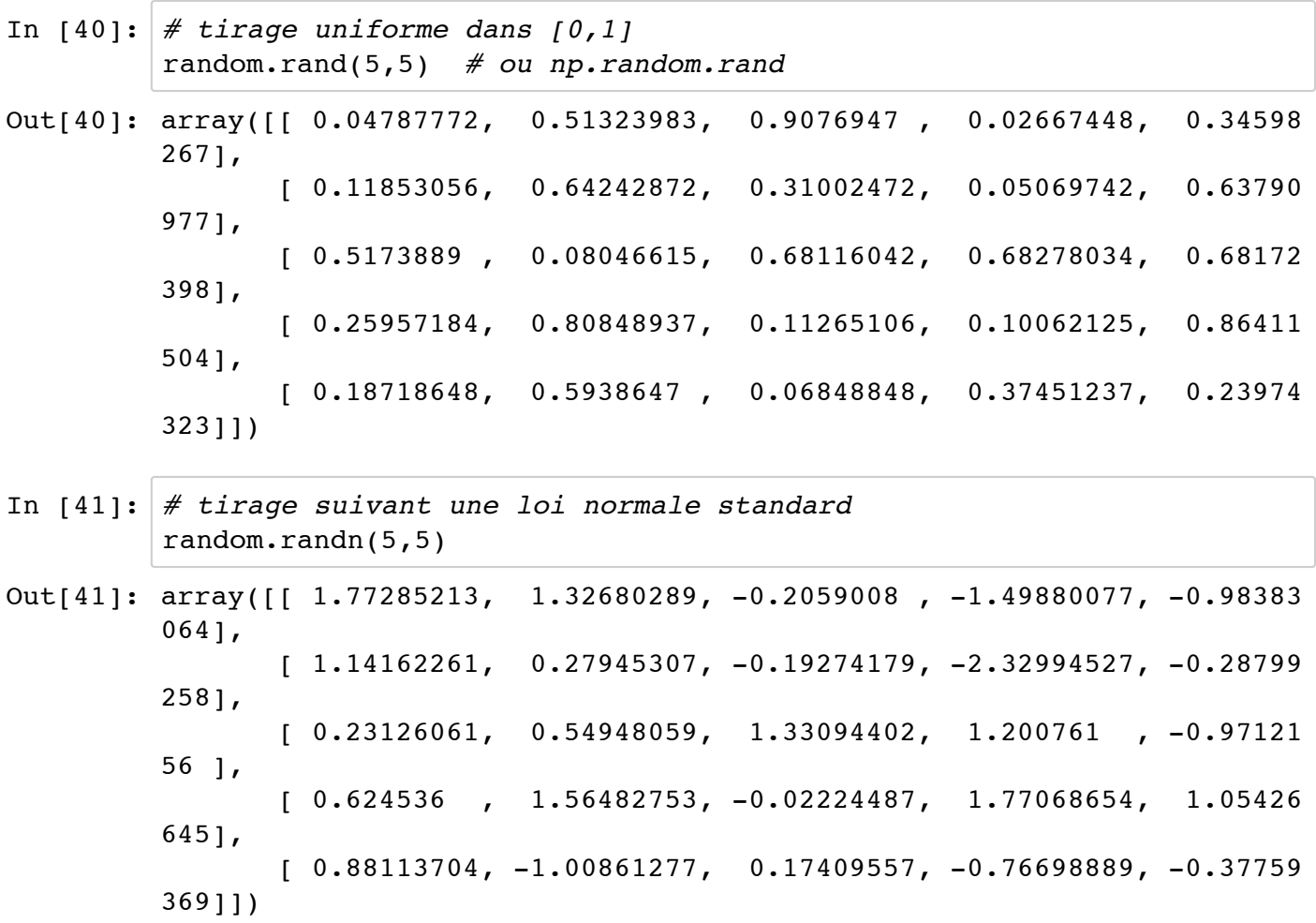

### Affichage de l'histogramme des tirages

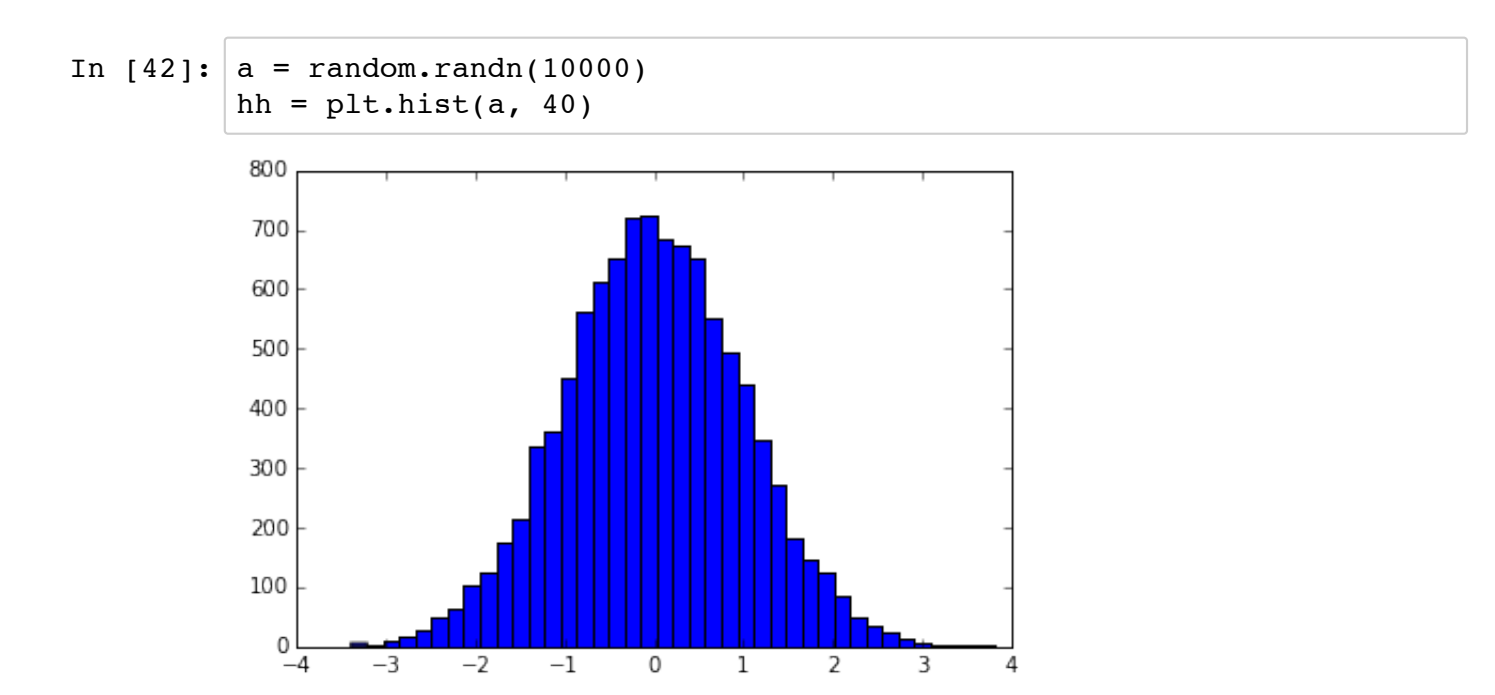

#### **diag**

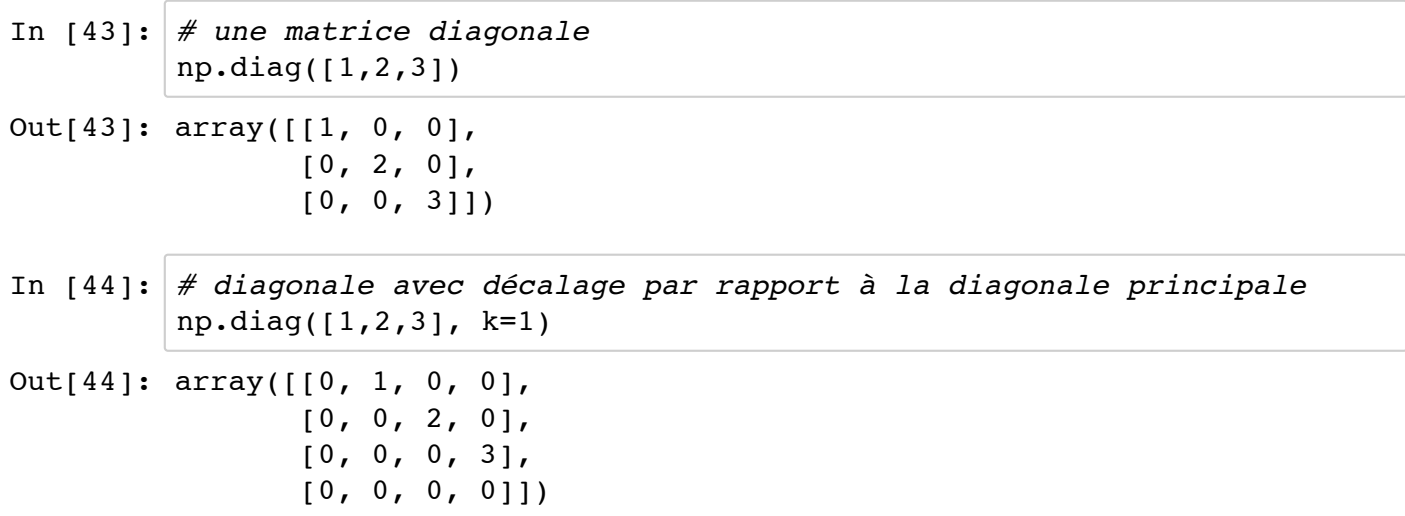

#### **zeros et ones**

```
In [45]: |np{\text{.zeros}}(3,), \text{ dtype=int}) # attention zeros(3,3) est FAUX
Out[45]: array([0, 0, 0])
In [46]: | np.ones((3,3))
Out[46]: array([[ 1., 1., 1.],
                [1., 1., 1.],[1., 1., 1.]]In [48]: print(np.zeros((3,), dtype=int))
         print(np.zeros((1, 3), dtype=int))
         print(np.zeros((3, 1), dtype=int))
         [0 0 0]
         [[0 0 0]]
         [[0]
           [0]
          [0]
```
# **Fichiers d'E/S**

### **Fichiers séparés par des virgules (CSV)**

Un format fichier classique est le format CSV (comma-separated values), ou bien TSV (tab-separated values). Pour lire de tels fichiers utilisez numpy.genfromtxt. Par exemple:

In  $[49]$ : : : cat data.csv 1,2,3,4,5 6,7,8,9,10 1,3,3,4,6 1,2,3,4,20 In  $[50]$ : data = np.genfromtxt('data.csv', delimiter=',') data Out[50]: array([[ 1., 2., 3., 4., 5.],  $[ 6., 7., 8., 9., 10.]$  $[ 1., 3., 3., 4., 6.]$  $[ 1., 2., 3., 4., 20.]$ In [51]: data.shape Out[51]: (4, 5)

A l'aide de numpy.savetxt on peut enregistrer un *array* numpy dans un fichier txt:

In  $[52]: |M = \text{random.random}(3,3)$ M Out[52]: array([[ 0.39914696, 0.6410838 , 0.7911557 ], [ 0.8893561 , 0.5710319 , 0.57829609], [ 0.3105546 , 0.4751752 , 0.95008291]]) In  $[53]: | np.savetzt("random-matrix.txt", M)$ In [54]: !cat random-matrix.txt #!type random-matrix.txt

> 3.991469606906968837e-01 6.410837975177376968e-01 7.9115570454630301 80e-01 8.893561001624668005e-01 5.710319003857974307e-01 5.7829609417067529  $00e - 01$ 3.105546045101991171e-01 4.751751950756873955e-01 9.5008291247079723 62e-01

```
In [55]: np.savetxt("random-matrix.csv", M, fmt='%.5f', delimiter=',') # fmt
           spécifie le format
         !cat random-matrix.csv
         #!type random-matrix.csv
         0.39915,0.64108,0.79116
         0.88936,0.57103,0.57830
         0.31055,0.47518,0.95008
```
### **Format de fichier Numpy natif**

Pour sauvegarder et recharger des *array* numpy : numpy.save et numpy.load :

```
In [56]: np.save("random-matrix.npy", M)
         !cat random-matrix.npy
         \bigcircNUMPYF{'descr': '<f8', 'fortran order': False, 'shape': (3, 3), }
         \cdot�����?��
         +�?)?��80�?�D��u�?�&$��E�?E�{�f��?ҕk ��?��8Ei�?���Gg
         \hat{\mathbf{v}}?
In [57]: |np.load("random-matrix.npy")
```

```
Out[57]: array([[ 0.39914696, 0.6410838 , 0.7911557 ],
                 [ 0.8893561 , 0.5710319 , 0.57829609],
                 [ 0.3105546 , 0.4751752 , 0.95008291]])
```
# **Autres propriétés des** *arrays* **numpy**

```
In [58]: M
Out[58]: array([[ 0.39914696, 0.6410838 , 0.7911557 ],
                 [ 0.8893561 , 0.5710319 , 0.57829609],
                 [ 0.3105546 , 0.4751752 , 0.95008291]])
In [59]: M.dtype
Out[59]: dtype('float64')
In [60]: M.itemsize # octets par élément
Out[60]: 8
```

```
In [61]: M.nbytes # nombre d'octets
Out[61]: 72
In [62]: M.nbytes / M.size
Out[62]: 8
In [63]: M.ndim # nombre de dimensions
Out[63]: 2
In [65]: \text{print(np{\text -}zeros((3,), dtype=int).ndim)}print(np.zeros((1, 3), dtype=int).ndim)
         print(np.zeros((3, 1), dtype=int).ndim)
         1
         2
         2
```
# **Manipulation d'***arrays*

### **Indexation**

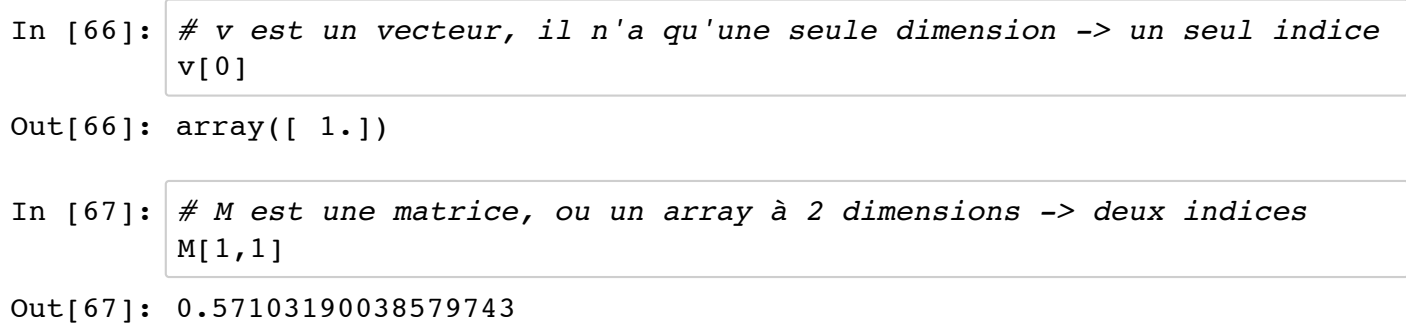

Contenu complet :

```
In [68]: M
Out[68]: array([[ 0.39914696, 0.6410838 , 0.7911557 ],
                 [ 0.8893561 , 0.5710319 , 0.57829609],
                 [ 0.3105546 , 0.4751752 , 0.95008291]])
```
La deuxième ligne :

```
In [69]: |M[1]
```
Out[69]: array([ 0.8893561 , 0.5710319 , 0.57829609])

On peut aussi utiliser :

```
In [70]: |M[1,:] \# 2 ème ligne (indice 1)
Out[70]: array([ 0.8893561 , 0.5710319 , 0.57829609])
In [71]: |M|:1] \# 2 ème colonne (indice 1)
Out[71]: array([ 0.6410838, 0.5710319, 0.4751752])
In [73]: print(M.shape)
         print(M[1,:].shape, M[:,1].shape)
         (3, 3)
         ((3,), (3,))
```
On peut assigner des nouvelles valeurs à certaines cellules :

In  $[74]$ : M[0,0] = 1 In  $[75]:$  M Out[75]: array([[ 1. , 0.6410838, 0.7911557 ], [ 0.8893561 , 0.5710319 , 0.57829609], [ 0.3105546 , 0.4751752 , 0.95008291]]) In  $[76]$ :  $#$  on peut aussi assigner des lignes ou des colonnes  $M[1,:] = -1$ #  $M[1,:] = [1, 2, 3]$ In  $[77]:$  M Out[77]: array([[ 1. , 0.6410838, 0.7911557 ],  $[-1.$  ,  $-1.$  ,  $-1.$  ], [ 0.3105546 , 0.4751752 , 0.95008291]])

## *Slicing* **ou accès par tranches**

*Slicing* fait référence à la syntaxe M[start:stop:step] pour extraire une partie d'un *array* :

```
In [78]: |A = np.array([1, 2, 3, 4, 5])A
Out[78]: array([1, 2, 3, 4, 5])
In [79]: A[1:3]Out[79]: array([2, 3])
```
Les tranches sont modifiables :

In [80]: A[1:3] = [-2,-3] A Out[80]: array([ 1, -2, -3, 4, 5])

On peut omettre n'importe lequel des argument dans M[start:stop:step]:

```
In [81]: A[::) # indices de début, fin, et pas avec leurs valeurs par défaut
Out[81]: array([ 1, -2, -3, 4, 5])
In [82]: A[:2] # pas = 2, indices de début et de fin par défaut
Out[82]: array([ 1, -3, 5])
In [83]: |A[:3] \# les trois premiers éléments
Out[83]: array([ 1, -2, -3])
In [84]: |A[3:] \# \hat{a} partir de l'indice 3
Out[84]: array([4, 5])
In [85]: |M = np.arange(12).reshape(4, 3)
         print M
         [[ 0 1 2]
          [ 3 4 5 ] [ 6 7 8]
           [ 9 10 11]]
```
On peut utiliser des indices négatifs :

In  $[86]: |A = np.array([1,2,3,4,5])$ 

```
In [87]: |A[-1] \# le dernier élément
Out[87]: 5
In [88]: |A[-3:] \# les 3 derniers éléments]Out[88]: array([3, 4, 5])
```
Le *slicing* fonctionne de façon similaire pour les *array* multi-dimensionnels

```
In [89]: A = np.array([n+m*10 for n in range(5)] for m in range(5)]A
Out[89]: array([[ 0, 1, 2, 3, 4],
                 [10, 11, 12, 13, 14],
                 [20, 21, 22, 23, 24],
                 [30, 31, 32, 33, 34],
                 [40, 41, 42, 43, 44]])
In [90]: |A[1:4, 1:4] # sous-tableau
Out[90]: array([[11, 12, 13],
                 [21, 22, 23],
                 [31, 32, 33]])
In [91]: # sauts
         A[::2, ::2]Out[91]: array([[ 0, 2, 4],
                 [20, 22, 24],
                 [40, 42, 44]])
In [92]: AOut[92]: array([[ 0, 1, 2, 3, 4],
                 [10, 11, 12, 13, 14],
                 [20, 21, 22, 23, 24],
                 [30, 31, 32, 33, 34],
                 [40, 41, 42, 43, 44]])
In [93]: |A[[0, 1, 3]]Out[93]: array([[ 0, 1, 2, 3, 4],
                 [10, 11, 12, 13, 14],
                 [30, 31, 32, 33, 34]])
```
### **Indexation avancée (***fancy indexing***)**

Lorsque qu'on utilise des listes ou des *array* pour définir des tranches :

```
In [94]: |row\_indices = [1, 2, 3]print(A)
         print(A[row_indices])
         [[ 0 1 2 3 4]
           [10 11 12 13 14]
           [20 21 22 23 24]
           [30 31 32 33 34]
           [40 41 42 43 44]]
         [[10 11 12 13 14]
           [20 21 22 23 24]
           [30 31 32 33 34]]
In [95]: A[[1, 2]][:, [3, 4]] = 0 \neq \text{ATTENTION} !
         print(A)
         [[ 0 1 2 3 4]
           [10 11 12 13 14]
           [20 21 22 23 24]
           [30 31 32 33 34]
           [40 41 42 43 44]]
In [96]: print(A[[1, 2], [3, 4]])
         [13 24]
In [97]: A[np.ix ([1, 2], [3, 4])] = 0
         print(A)
         [[ 0 1 2 3 4]
           [10 11 12 0 0]
           [20 21 22 0 0]
           [30 31 32 33 34]
           [40 41 42 43 44]]
```
On peut aussi utiliser des masques binaires :

In  $[98]: |B = np.arange(5)$ B Out[98]: array([0, 1, 2, 3, 4])

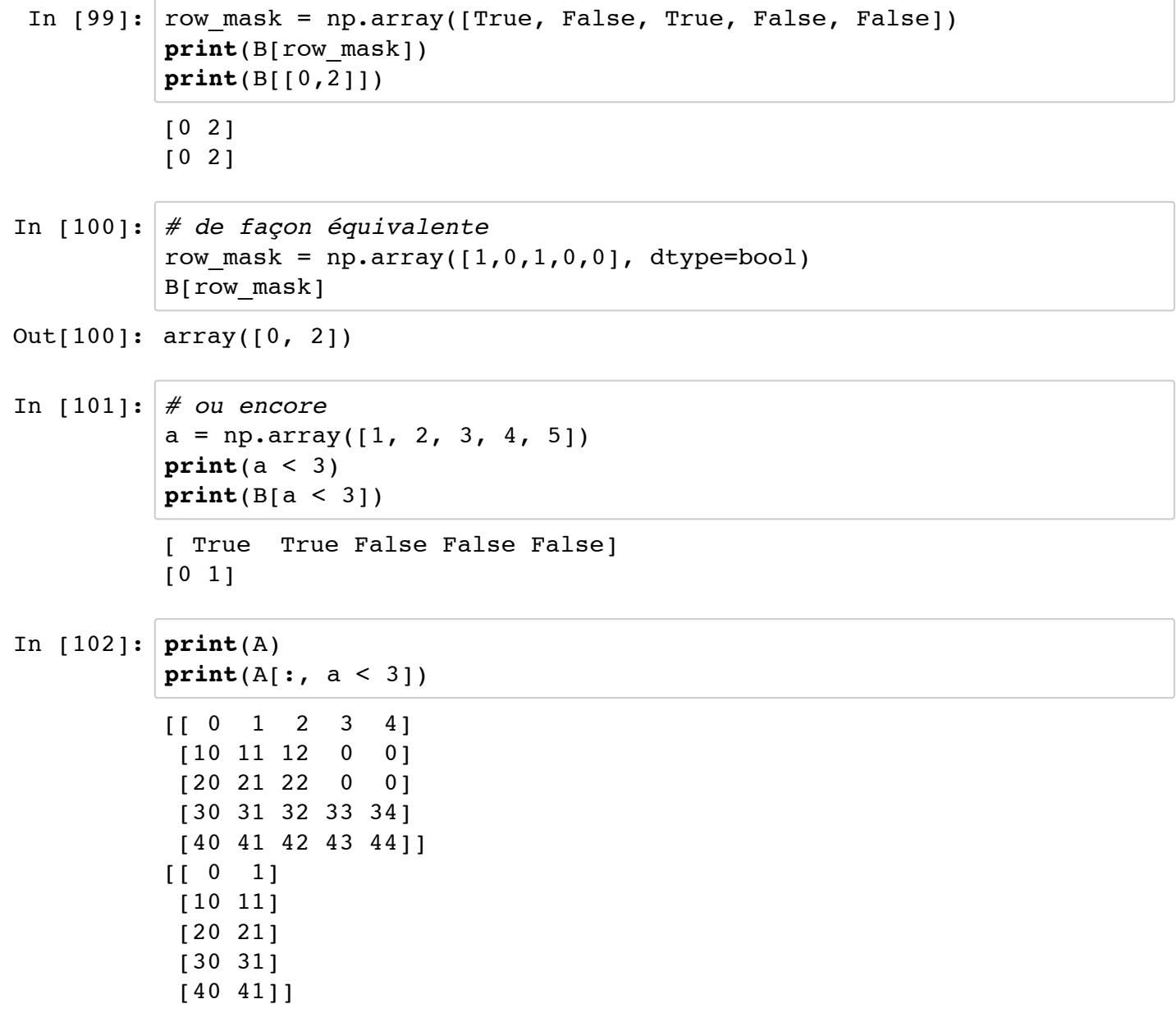

# **Extraction de données à partir d'***arrays* **et création d'***arrays*

### **where**

Un masque binaire peut être converti en indices de positions avec where

```
In [103]: |x = np.arange(0, 10, 0.5)print(x)
         mask = (x > 5) * (x < 7.5)print(mask)
         indices = np.where(mask)
         indices
          [ 0. 0.5 1. 1.5 2. 2.5 3. 3.5 4. 4.5 5. 5.5 6. 6
          .5 7.
            7.5 8. 8.5 9. 9.5]
         [False False False False False False False False False False False 
         True
            True True True False False False False False]
Out[103]: (array([11, 12, 13, 14]),)
In [104]: |x| indices] # équivalent à x[mask]
Out[104]: array([ 5.5, 6. , 6.5, 7. ])
```
#### **diag**

Extraire la diagonale ou une sous-diagonale d'un *array* :

```
In [105]: print(A)
          np.diag(A)
          [[ 0 1 2 3 4]
            [10 11 12 0 0]
            [20 21 22 0 0]
            [30 31 32 33 34]
            [40 41 42 43 44]]
Out[105]: array([ 0, 11, 22, 33, 44])
In [106]: | np.diag(A, -1)
Out[106]: array([10, 21, 32, 43])
```
# **Algèbre linéaire**

La performance des programmes écrit en Python/Numpy dépend de la capacité à vectoriser les calculs (les écrire comme des opérations sur des vecteurs/matrices) en évitant au maximum les boucles for/while

### **Opérations scalaires**

On peut effectuer les opérations arithmétiques habituelles pour multiplier, additionner, soustraire et diviser des *arrays* avec/par des scalaires :

```
In [107]: |v1 = np.arange(0, 5)print(v1)
           [0 1 2 3 4]
In [108]: |v1 * 2|Out[108]: array([0, 2, 4, 6, 8])
In [109]: |v1 + 2Out[109]: array([2, 3, 4, 5, 6])
In [110]: | plt.figure()
           plt.subplot(1,2,1)
           plt.plot(v1 ** 2, 'g--', label='$y = x^2$')
           plt.legend(loc=0)
           plt.subplot(1,2,2)
           plt.plot(sqrt(v1), 'r*-', label='$y = \sqrt{x}$')
           plt.legend(loc=2)
           plt.show()16
                                     2.0y=x^2y = \sqrt{x}14
            121.5108
                                     1.06
             \overline{4}0.5\overline{2}\Omega
```

```
0.0 0.5 1.0 1.5 2.0 2.5 3.0 3.5 4.0 0.0 0.5 1.0 1.5 2.0 2.5 3.0 3.5 4.0
```
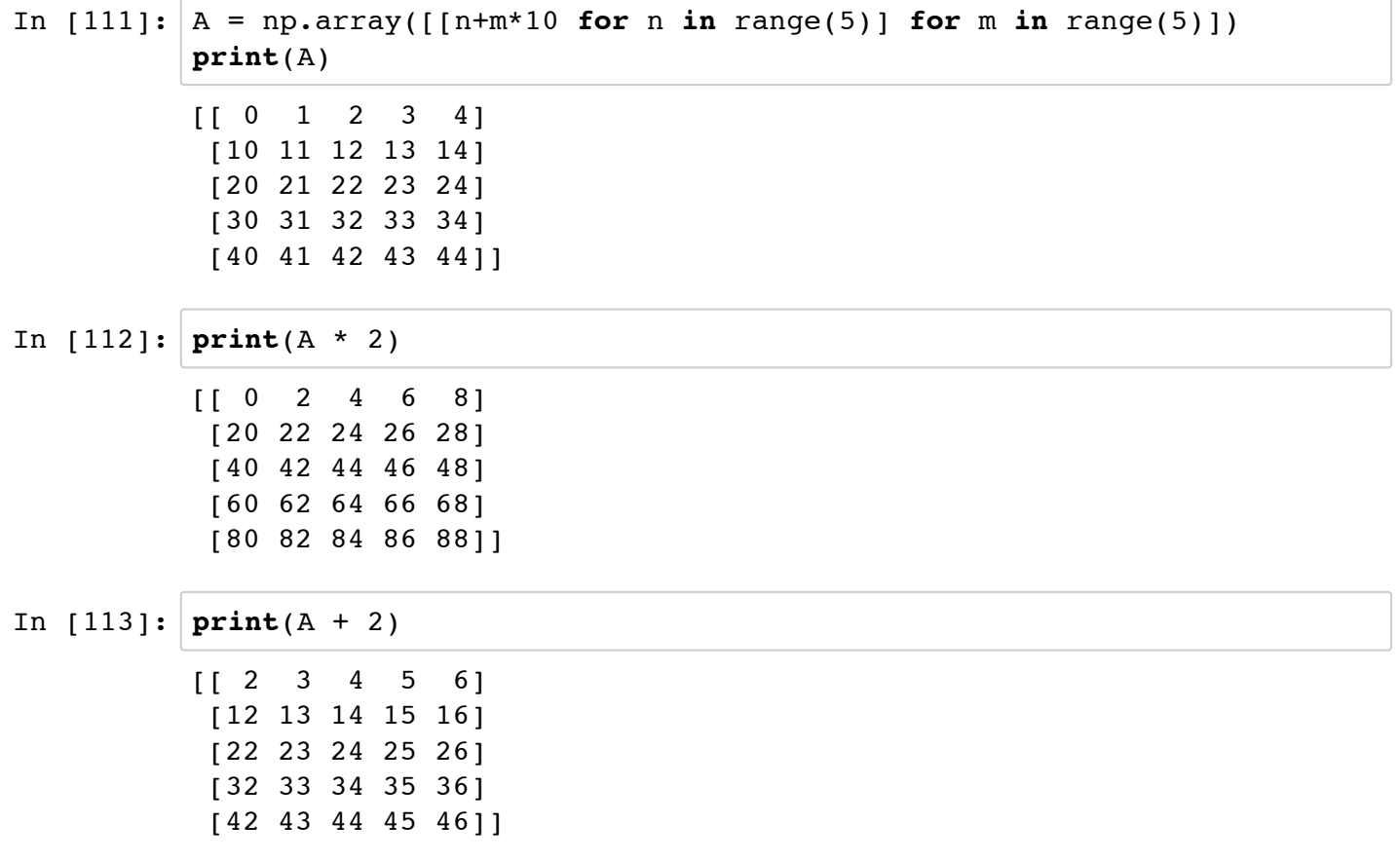

## **Visualiser des matrices**

In  $[114]: |C = \text{random.random}(300, 200)$ plt.figure() plt.imshow(C) plt.colorbar() plt.show()

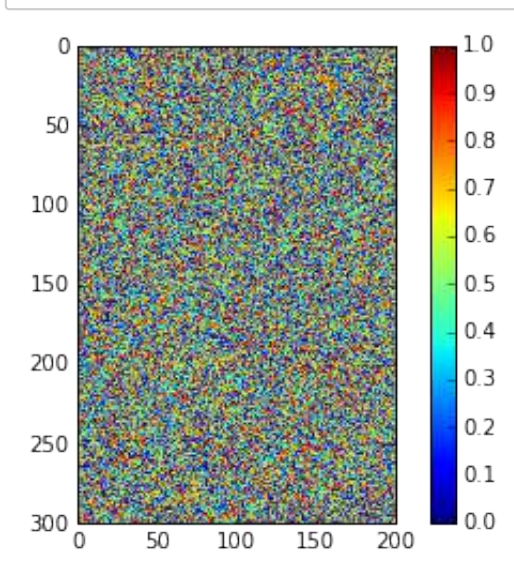

#### **Opérations terme-à-terme sur les** *arrays*

Les opérations par défaut sont des opérations **terme-à-terme** :

```
In [115]: A = np.array([n+m*10 for n in range(5)] for m in range(5)]print(A)
          [[ 0 1 2 3 4]
            [10 11 12 13 14]
            [20 21 22 23 24]
            [30 31 32 33 34]
            [40 41 42 43 44]]
In [116]: |A * A # multiplication terme-à-termeOut[116]: array([[ 0, 1, 4, 9, 16],
                  [ 100, 121, 144, 169, 196],
                  [ 400, 441, 484, 529, 576],
                  [ 900, 961, 1024, 1089, 1156],
                  [1600, 1681, 1764, 1849, 1936]])
In [117]: (A + A.T) / 2Out[117]: array([[ 0, 5, 11, 16, 22],
                  [ 5, 11, 16, 22, 27],
                  [11, 16, 22, 27, 33],
                  [16, 22, 27, 33, 38],
                  [22, 27, 33, 38, 44]])
In [118]: print v1
          print v1 * v1
          [0 1 2 3 4]
          [ 0 1 4 9 16]
```
En multipliant des *arrays* de tailles compatibles, on obtient des multiplications terme-à-terme par ligne :

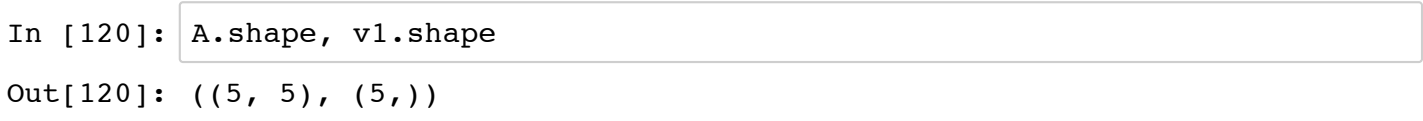

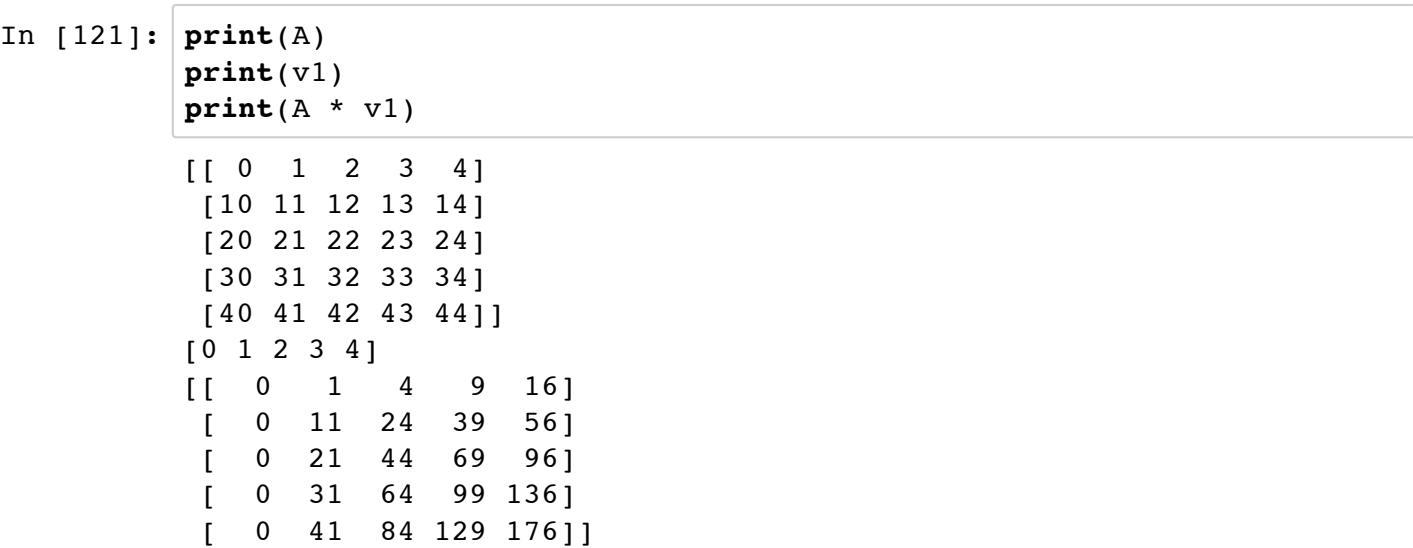

### **Exercice:**

Sans utiliser de boucles (for/while) :

- Créer une matrice (5x6) aléatoire
- Remplacer une colonne sur deux par sa valeur moins le double de la colonne suivante
- Remplacer les valeurs négatives par 0 en utilisant un masque binaire

### **Algèbre matricielle**

Comment faire des multiplications de matrices ? Deux façons :

- en utilisant les fonctions dot; (recommandé)
- en utiliser le type matrix. (à éviter)

```
In [122]: print(A.shape)
          print(A)
```
**print**(type(A))

```
(5, 5)
[[ 0 1 2 3 4]
  [10 11 12 13 14]
  [20 21 22 23 24]
  [30 31 32 33 34]
  [40 41 42 43 44]]
<type 'numpy.ndarray'>
```

```
In [123]: print(np.dot(A, A)) # multiplication matrice
          print(A * A) # multiplication élément par élément
          [[ 300 310 320 330 340]
            [1300 1360 1420 1480 1540]
            [2300 2410 2520 2630 2740]
            [3300 3460 3620 3780 3940]
            [4300 4510 4720 4930 5140]]
          [ [ 0 ] 1 [ 4 ] 9 [ 16] [ 100 121 144 169 196]
            [ 400 441 484 529 576]
            [ 900 961 1024 1089 1156]
            [1600 1681 1764 1849 1936]]
In [124]: A.dot(v1)
Out[124]: array([ 30, 130, 230, 330, 430])
In [125]: | np.dot(v1, v1)Out[125]: 30
```
#### Avec le type matrix de Numpy

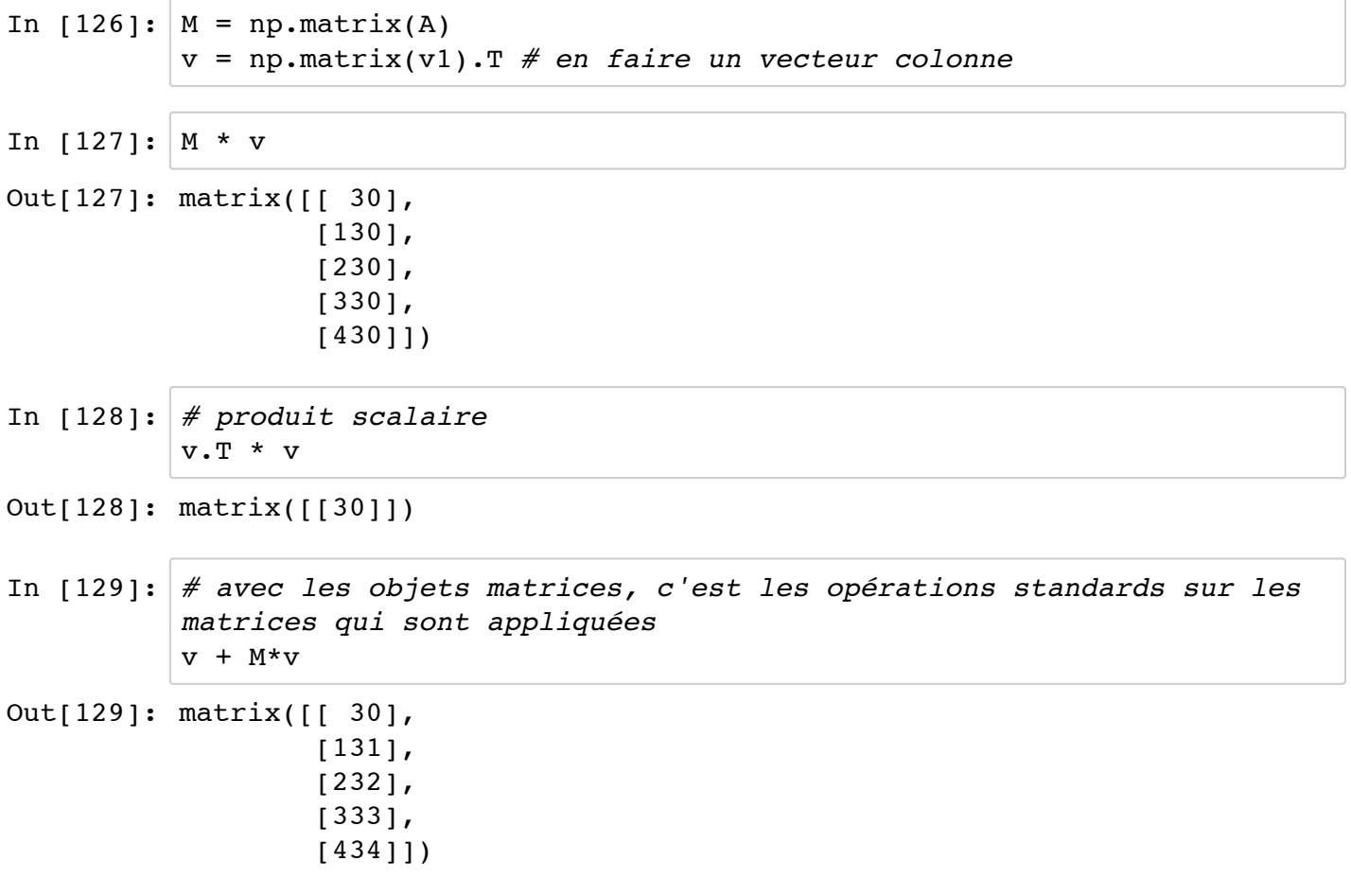

Si les dimensions sont incompatibles on provoque des erreurs :

```
In [130]: v = np_matrix([1,2,3,4,5,6]). T
In [131]: | np.shape(M), np.shape(v)Out[131]: ((5, 5), (6, 1))
In [132]: M * v--------------------------------------------------------------------
          -------
          ValueError and the Communication of the Communication of Traceback (most recent call
          l last)
          <ipython-input-132-995fb48ad0cc> in <module>()
          ---2 1 M * v
          /Users/alex/anaconda/lib/python2.7/site-packages/numpy/matrixlib/def
          matrix.pyc in __ mul (self, other)
               341 if isinstance(other, (N.ndarray, list, tuple)) :
               342 # This promotes 1-D vectors to row vectors
          --> 343 return N.dot(self, asmatrix(other))
              344 if isscalar(other) or not hasattr(other, '_rmul__')
            :
               345 return N.dot(self, other)
          ValueError: shapes (5,5) and (6,1) not aligned: 5 (\text{dim } 1) != 6 (\text{dim }0)
```
Voir également les fonctions : inner, outer, cross, kron, tensordot. Utiliser par exemple help(kron).

#### **Transformations d'***arrays* **ou de matrices**

- Plus haut .T a été utilisé pour transposer l'objet matrice v
- On peut aussi utiliser la fonction transpose

#### **Autres transformations :**

```
In [133]: |C = np_matrix([[1j, 2j], [3j, 4j]])\mathbf COut[133]: matrix([[ 0.+1.j, 0.+2.j],
                   [0. +3.1, 0. +4.1]
```
In  $[134]: |$ np.conjugate(C) Out[134]: matrix([[ 0.-1.j, 0.-2.j],  $[0,-3,j, 0,-4,j]$ 

Transposée conjuguée :

```
In [135]: |C.HOut[135]: matrix([[ 0.-1.j, 0.-3.j],
                 [0,-2,j, 0,-4,j]]
```
Parties réelles et imaginaires :

In  $[136]: |np.read(C) \# same as: C.read$ Out[136]: matrix([[ 0., 0.],  $[ 0., 0.]$ In  $[137]: | np.time(C) \# same as: C.inag$ Out[137]: matrix([[ 1., 2.],  $[ 3., 4.]$ 

Argument et module :

In  $[138]: |np.\text{angle}(C + 1)$ Out[138]: array([[ 0.78539816, 1.10714872], [ 1.24904577, 1.32581766]])

In  $[139]: |np.abs(C)|$ Out[139]: matrix([[ 1., 2.],  $[ 3., 4.]$ ]

### **Caclul matriciel**

### **Analyse de données**

Numpy propose des fonctions pour calculer certaines statistiques des données stockées dans des *arrays* :

```
In [140]: data = np.vander([1, 2, 3, 4])
          print(data)
          print(data.shape)
          [1 \ 1 \ 1 \ 1] [ 8 4 2 1]
           [27 9 3 1]
           [64 16 4 1]]
```
 $(4, 4)$ 

#### **mean**

```
In [141]: # np.mean(data)
         print(np.mean(data, axis=0))
         [25. 7.5 2.5 1.]In [142]: # la moyenne de la troisième colonne
         np.mean(data[:,2])
Out[142]: 2.5
```
#### **variance et écart type**

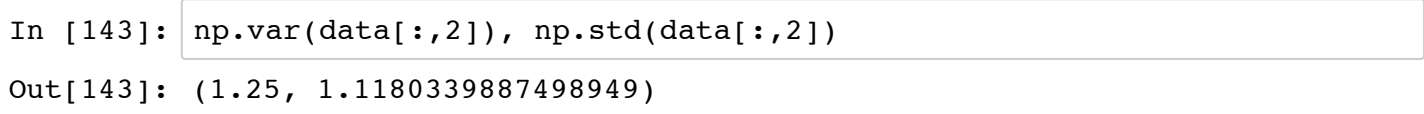

#### **min et max**

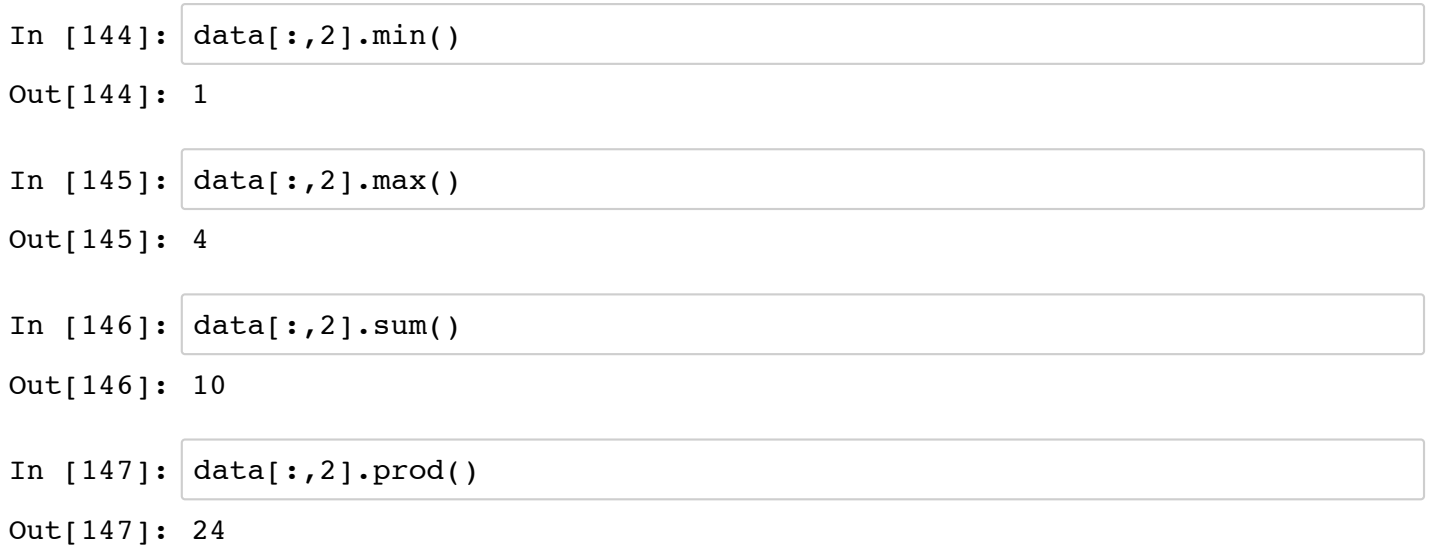

#### **sum, prod, et trace**

```
In [148]: |d = np.arange(0, 10)d
Out[148]: array([0, 1, 2, 3, 4, 5, 6, 7, 8, 9])
In [149]: # somme des éléments
          np.sum(d)
Out[149]: 45
```

```
ou encore :
```

```
In [150]: d.sum()Out[150]: 45
In [151]: # produit des éléments
         np.prod(d + 1)Out[151]: 3628800
In [152]: # somme cumulée
         np.cumsum(d)
Out[152]: array([ 0, 1, 3, 6, 10, 15, 21, 28, 36, 45])
In [153]: # produit cumulé
         np.cumprod(d + 1)
Out[153]: array([ 1, 2, 6, 24, 120, 720, 5040
         ,
                  40320, 362880, 3628800])
In [154]: # équivalent à diag(A).sum()
         np.trace(data)
Out[154]: 9
```
# **EXERCICE :**

Calculer une approximation de  $\pi$  par la formule de Wallis sans boucle for avec Numpy

$$
\pi = 2 \prod_{i=1}^{\infty} \frac{4i^2}{4i^2 - 1}
$$

### **Calculs avec parties d'***arrays*

en utilisant l'indexation ou n'importe quelle méthode d'extraction de donnés à partir des *arrays*

```
In [155]: data
Out[155]: array([[ 1, 1, 1, 1],
                [ 8, 4, 2, 1], [27, 9, 3, 1],
                 [64, 16, 4, 1]]In [156]: | np.unique(data[:,1])
Out[156]: array([ 1, 4, 9, 16])
In [157]: mask = data[:, 1] == 4In [158]: | np-mean(data[mask,3])Out[158]: 1.0
```
### **Calculs aves données multi-dimensionnelles**

Pour appliquer min, max, etc., par lignes ou colonnes :

```
In [159]: |m = random.random(3, 4)m
Out[159]: array([[ 0.1107825 , 0.13145548, 0.46566654, 0.2465301 ],
                  [ 0.63008442, 0.95829525, 0.90675777, 0.87015917],
                  [ 0.7042647 , 0.68990414, 0.95861916, 0.55068237]])
```

```
In [160]: \# \text{max global}m.max()
```

```
Out[160]: 0.95861916063175645
```

```
In [161]: # max dans chaque colonne
          m.max(axis=0)
Out[161]: array([ 0.7042647 , 0.95829525, 0.95861916, 0.87015917])
In [162]: # max dans chaque ligne
          m.max(axis=1)
Out[162]: array([ 0.46566654, 0.95829525, 0.95861916])
```
Plusieurs autres méthodes des classes array et matrix acceptent l'argument (optional) axis keyword argument.

# **Copy et "deep copy"**

Pour des raisons de performance Python ne copie pas automatiquement les objets (par exemple passage par référence des paramètres de fonctions).

```
In [163]: A = np.array([0, 2], [3, 4]])A
Out[163]: array([[0, 2],
                  [3, 4]])
In [164]: |B = AIn [165]: # changer B affecte A
          B[0, 0] = 10B
Out[165]: array([[10, 2],
                 [ 3, 4]In [166]: A
Out[166]: array([[10, 2],
                 [ 3, 4]In [167]: |B = Aprint B is A
          True
```
Pour éviter ce comportement, on peut demander une *copie profonde* (*deep copy*) de A dans B

In [168]: 
$$
\# B = np.copy(A)
$$
  
\nIn [169]:  $\# \text{ maintenance modification } B, A \text{ n'est plus affecté } B[0,0] = -5$   
\nB  
\nOut[169]: array([[-5, 2],  
\n[3, 4]])  
\nIn [170]:  $A \# A \text{ est aussi modifié } I$   
\nOut[170]: array([[10, 2],  
\n[3, 4]])  
\nIn [171]: **print(A - A[:,0])**  $\#$  *FAUX*  
\n**print(A - A[:,0].reshape((2, 1)))**  $\#$  *OK*  
\n[0 -1]  
\n[-7 1]]  
\n[-7 1]]  
\n[0 0 1]]

# **Changement de forme et de taille, et concaténation des** *arrays*

```
In [172]: A
Out[172]: array([[10, 2],
                 [ 3, 4]In [173]: |n, m = A.\text{shape}In [174]: |B = Areshape((1, n * m))B
Out[174]: array([[10, 2, 3, 4]])
In [175]: |B[0, 0:5] = 5 # modifier l'array
          B
Out[175]: array([[5, 5, 5, 5]])
In [176]: A
Out[176]: array([[5, 5],
                 [5, 5])
```
### **Attention !**

La variable originale est aussi modifiée ! B n'est qu'une nouvelle *vue* de A.

Pour transformer un *array* multi-dimmensionel en un vecteur. Mais cette fois-ci, une copie des données est créée :

```
In [177]: B = A. flatten()
          B
Out[177]: array([5, 5, 5, 5])
In [178]: |B[0:5] = 10B
Out[178]: array([10, 10, 10, 10])
In [179]: A \# A ne change pas car B est une copie de A
Out[179]: array([[5, 5],
                 [5, 5])
```
### **Ajouter une nouvelle dimension avec newaxis**

par exemple pour convertir un vecteur en une matrice ligne ou colonne :

```
In [180]: |v = np.array([1,2,3])In [181]: np.shape(v)
Out[181]: (3,)In [182]: # créer une matrice à une colonne à partir du vectuer v
          v[:, np.newaxis]
Out[182]: array([[1],
                 [2],
                  [3]])
In [183]: |v|:, np.newaxis].shape
Out[183]: (3, 1)
In [184]: # matrice à une ligne
          v[np.newaxis,:].shape
Out[184]: (1, 3)
```
#### **Concaténer, répéter des** *arrays*

En utilisant les fonctions repeat, tile, vstack, hstack, et concatenate, on peut créer des vecteurs/matrices plus grandes à partir de vecteurs/matrices plus petites :

#### **repeat et tile**

```
In [185]: |a = np.array([1, 2], [3, 4]])a
Out[185]: array([[1, 2],
                 [3, 4]])
In [186]: # répéter chaque élément 3 fois
          np.repeat(a, 3) # résultat 1-d
Out[186]: array([1, 1, 1, 2, 2, 2, 3, 3, 3, 4, 4, 4])
In [187]: # on peut spécifier l'argument axis
          np.repeat(a, 3, axis=1)
Out[187]: array([[1, 1, 1, 2, 2, 2],
                 [3, 3, 3, 4, 4, 4]
```
Pour répéter la matrice, il faut utiliser tile

In  $[188]:$  # répéter la matrice 3 fois np.tile(a, 3) Out[188]: array([[1, 2, 1, 2, 1, 2],  $[3, 4, 3, 4, 3, 4]$ 

#### **concatenate**

```
In [189]: b = np.array([ [5, 6]])In [190]: np.concatenate((a, b), axis=0)
Out[190]: array([[1, 2],
                  [3, 4],
                  [5, 6]])
```

```
In [191]: | npconcconcatenate((a, b.T), axis=1)
Out[191]: array([[1, 2, 5],
                  [3, 4, 6]
```
#### **hstack et vstack**

```
In [192]: |np.vstack((a,b))Out[192]: array([[1, 2],
                   [3, 4],
                   [5, 6]])
In [193]: |np.hstack((a,b.T))Out[193]: array([[1, 2, 5],
                   [3, 4, 6]])
```
# **Itérer sur les éléments d'un** *array*

- Dans la mesure du possible, il faut éviter l'itération sur les éléments d'un *array* : c'est beaucoup plus lent que les opérations vectorisées
- Mais il arrive que l'on n'ait pas le choix...

```
In [194]: |v = np.array([1, 2, 3, 4])for element in v:
                print element
           1
           2
           3
           4
In [195]: |M = np.array([1,2], [3,4]])for row in M:
                print "row", row
                for element in row:
                    print element
           row [1 2]
           1
           2
           row [3 4]
           3
           4
```
Pour obtenir les indices des éléments sur lesquels on itère (par exemple, pour pouvoir les modifier en même temps) on peut utiliser enumerate :

```
In [196]: for row idx, row in enumerate(M):
               print "row_idx", row_idx, "row", row
               for col_idx, element in enumerate(row):
                   print "col_idx", col_idx, "element", element
                  # update the matrix M: square each element
                  M[row idx, col idx] = element ** 2
          row_idx 0 row [1 2]
          col_idx 0 element 1
          col_idx 1 element 2
          row_idx 1 row [3 4]
          col_idx 0 element 3
          col_idx 1 element 4
In [197]: # chaque élément de M a maintenant été élevé au carré
          M
Out[197]: array([[ 1, 4],
                 [ 9, 16]
```
# **Utilisation d'***arrays* **dans des conditions**

Losqu'on s'intéresse à des conditions sur tout on une partie d'un *array*, on peut utiliser any ou all :

```
In [198]: M
Out[198]: array([[ 1, 4],
                 [ 9, 16]In [199]: if (M > 5).any():
               print("au moins un élément de M est plus grand que 5")
          else:
               print("aucun élément de M n'est plus grand que 5")
          au moins un élément de M est plus grand que 5
In [200]: if (M > 5).all():
               print("tous les éléments de M sont plus grands que 5")
          else:
               print("tous les éléments de M sont plus petits que 5")
          tous les éléments de M sont plus petits que 5
```
# *Type casting*

On peut créer une vue d'un autre type que l'original pour un *array*

```
In [201]: |M = array([[-1,2], [0,4]])M.dtype
Out[201]: dtype('int64')
In [202]: | M2 = M.astype(float)
          M2
Out[202]: array([[-1., 2.],
                 [0., 4.]In [203]: M2.dtype
Out[203]: dtype('float64')
In [204]: |M3 = M.astype(bool)
          M3
Out[204]: array([[ True, True],
                  [False, True]], dtype=bool)
```
# **Pour aller plus loin**

- [http://numpy.scipy.org \(http://numpy.scipy.org\)](http://numpy.scipy.org/)
- [http://scipy.org/Tentative\\_NumPy\\_Tutorial \(http://scipy.org/Tentative\\_NumPy\\_Tutorial\)](http://scipy.org/Tentative_NumPy_Tutorial)
- [http://scipy.org/NumPy\\_for\\_Matlab\\_Users \(http://scipy.org/NumPy\\_for\\_Matlab\\_Users\)](http://scipy.org/NumPy_for_Matlab_Users) Un guide pour les utilisateurs de MATLAB.